## **Programa Analítico de Disciplina**

### **CIV 180 - Projeto Assistido por Computador**

Departamento de Engenharia Civil - Centro de Ciências Exatas e Tecnológicas

Catálogo: 2020

Número de créditos: 2 Carga horária semestral: 30h Carga horária semanal teórica: 0h Carga horária semanal prática: 2h Semestres: I

#### **Objetivos**

- $\bullet$  Introduzir ao aluno o conceito de projeto assistido por computador;
- Proporcionar condições para desenvolver, organizar e analisar projetos digitais;
- Apresentar ao aluno conceitos preliminares do ambiente 3D, de programação CAD.

#### **Ementa**

Fundamentos sobre computação gráfica e sistemas CAD. Ferramentas para planejamento, produção, organização, visualização, edição e impressão de projetos na área de engenharia. Desenho em três dimensões. Desenvolvimento de projetos.

#### **Pré e co-requisitos**

(ARQ 100 ou ARQ 204 ou ARQ 201) e INF 100

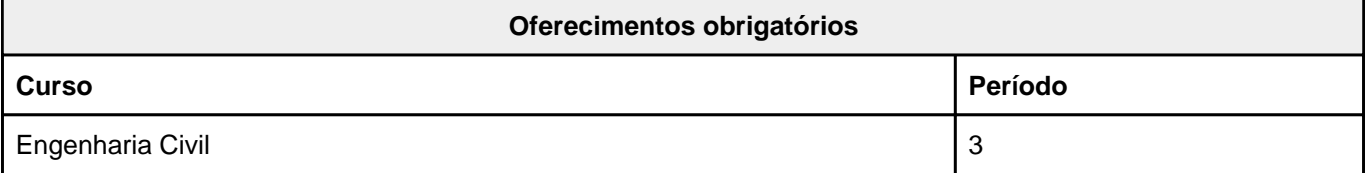

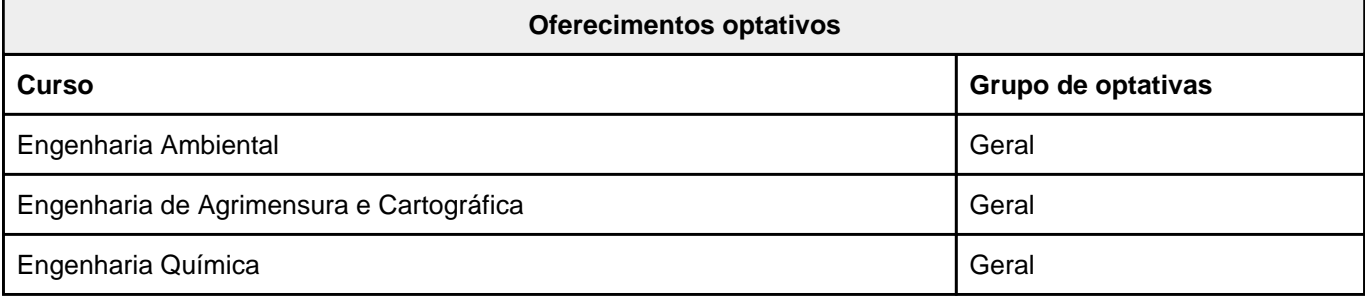

## **CIV 180 - Projeto Assistido por Computador**

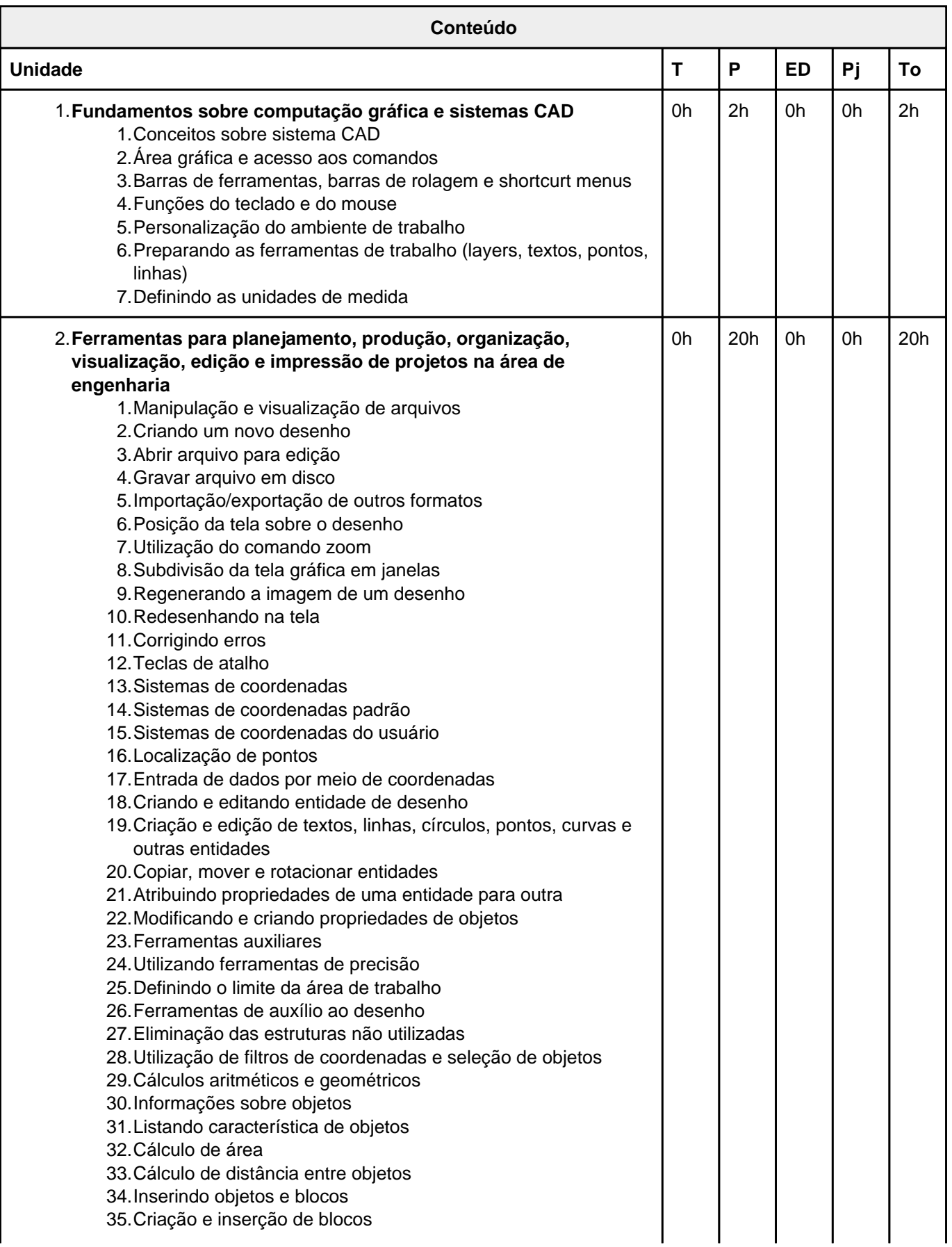

# **IF**

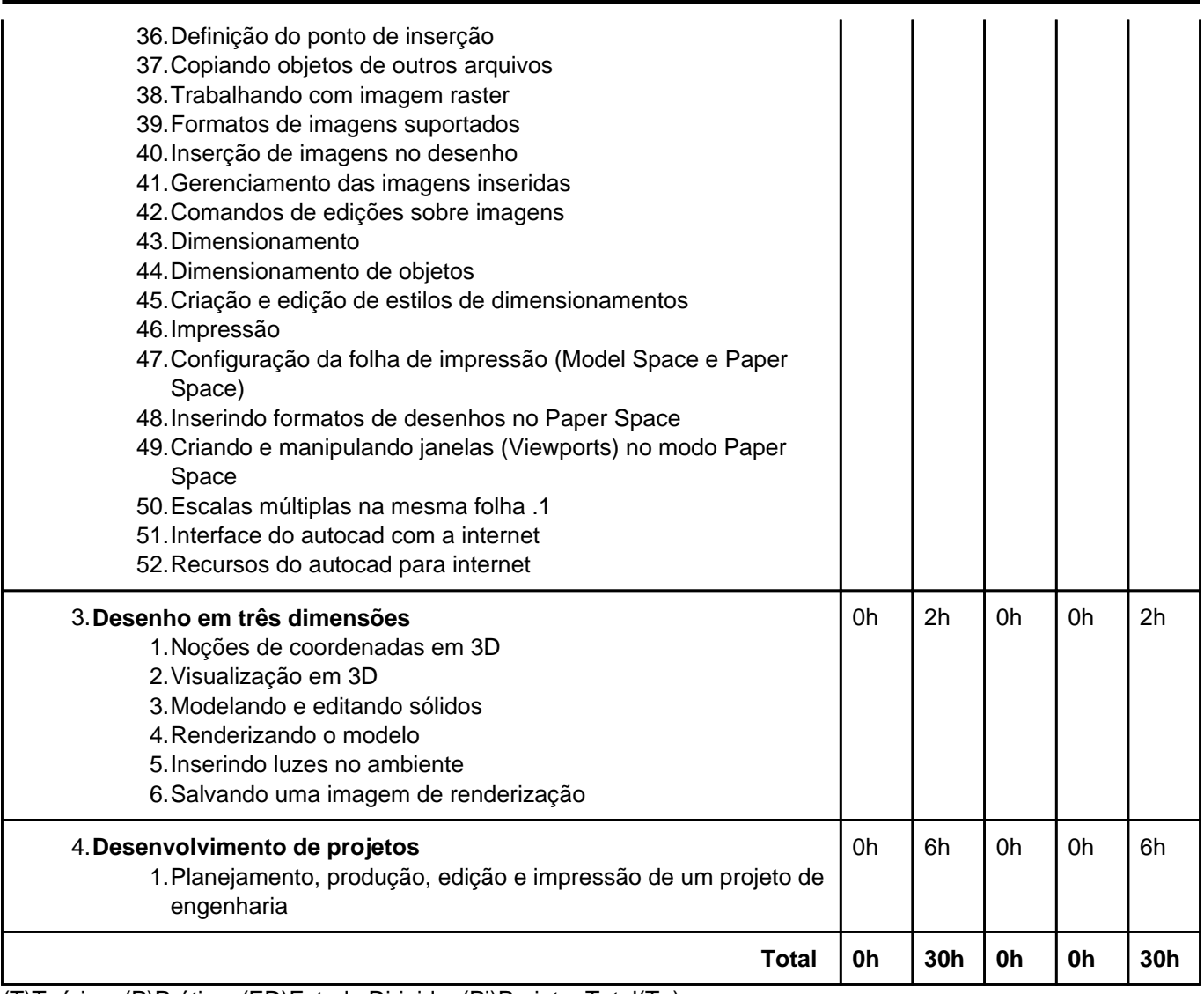

(T)Teórica; (P)Prática; (ED)Estudo Dirigido; (Pj)Projeto; Total(To)

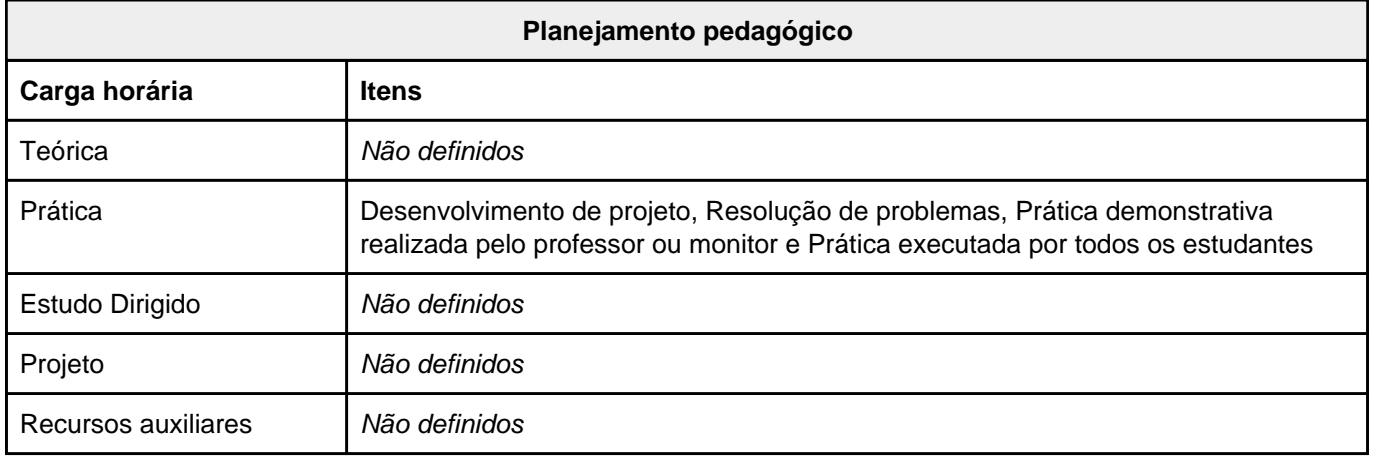

## **CIV 180 - Projeto Assistido por Computador**

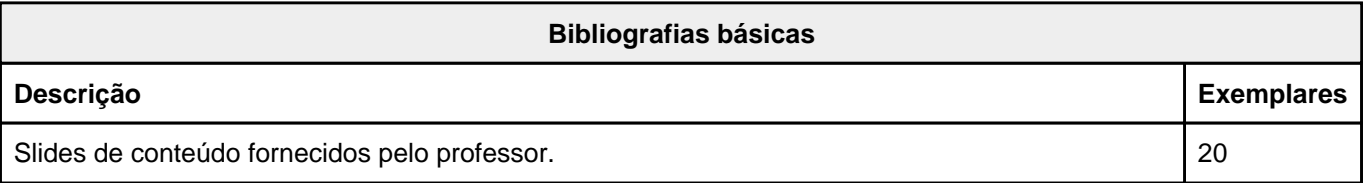

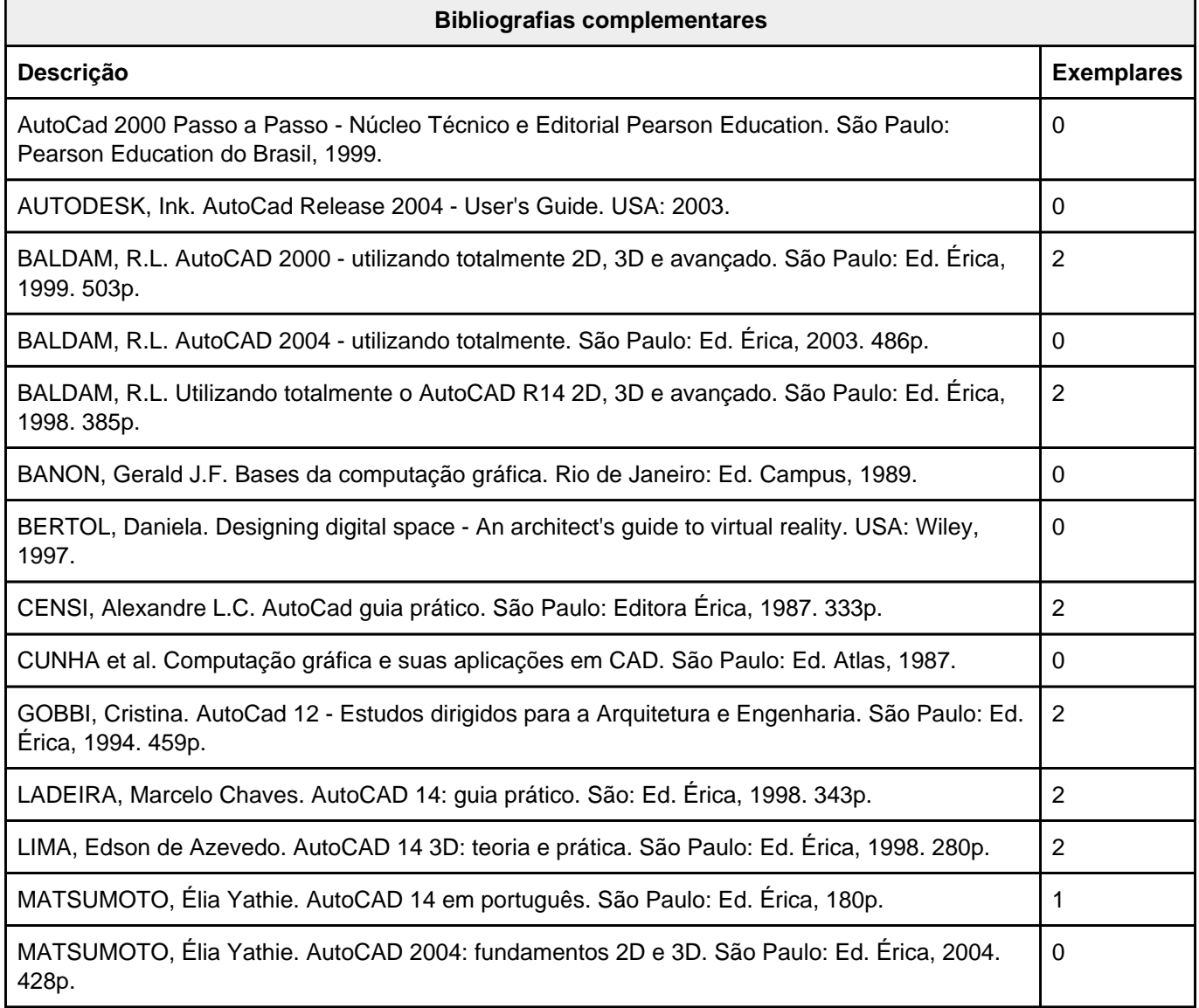